8/22/23, 2:55 PM

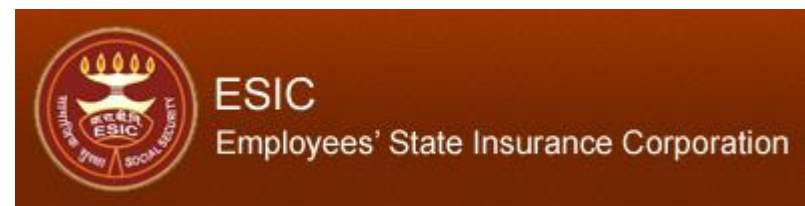

10000505300001001 User Login:

**Monthly Contribution > Online Challan Status** 

## Insurance

Tuesday, August 22, 2023 2.54:55 PM

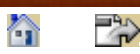

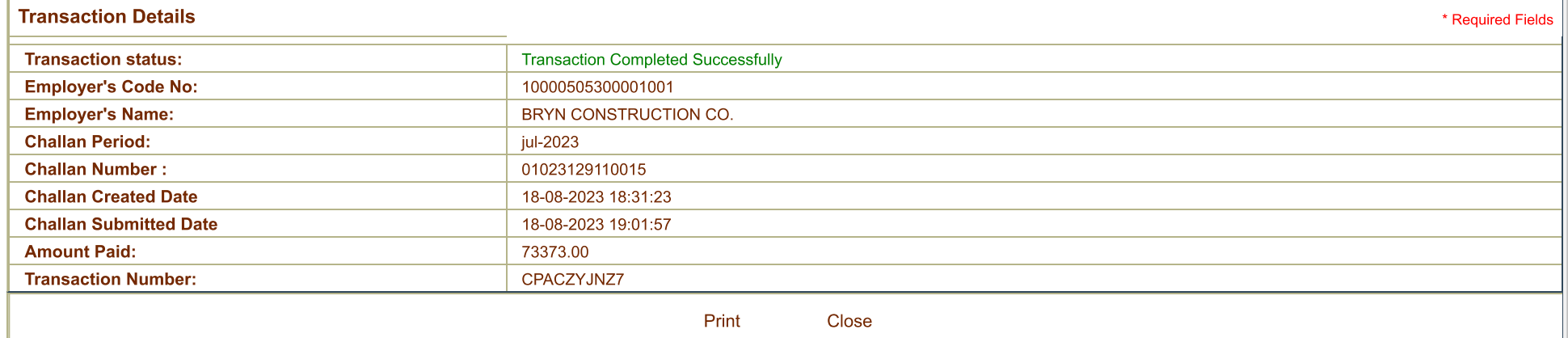

DISCLAIMER: Copyright @ 2021, ESIC, India. All Rights Reserved. Best viewed in 1024 x 768 pixels, Site maintained by : ESIC. Designed and Developed by CMS Computers LTD. IP Address : 50.ASP Session ID : jxeqnr55x2h1qa4501k3kz24